Федеральное государственное образовательное бюджетное учреждение высшего образования **«Финансовый университет при Правительстве Российской Федерации» (Финуниверситет) Калужский филиал Финуниверситета** Кафедра «Бизнес-информатика и высшая математика»

# **МЕТОДИЧЕСКИЕ РЕКОМЕНДАЦИИ ПО ПОДГОТОВКЕ, НАПИСАНИЮ И ОФОРМЛЕНИЮ КОНТРОЛЬНОЙ РАБОТЫ ПО ДИСЦИПЛИНЕ «МАТЕМАТИЧЕСКОЕ МОДЕЛИРОВАНИЕ И КОЛИЧЕСТВЕННЫЕ МЕТОДЫ ИССЛЕДОВАНИЙ В МЕНЕДЖМЕНТЕ»**

Для студентов, обучающихся по направлению подготовки 38.04.02 - Менеджмент Магистерская программа «Стратегия и финансы бизнеса»

КАЛУГА 2023

Методические рекомендации по подготовке, написанию и оформлению контрольной работы по дисциплине «Математическое моделирование и количественные методы исследований в менеджменте» предназначены для студентов, обучающихся по направлению подготовки 38.04.02 - Менеджмент, магистерская программа «Стратегия и финансы бизнеса» по очной форме обучения.

Составитель Никаноркина Наталия Владимировна, к.п.н., доцент, доцент кафедры «Бизнес-информатика и высшая математика»

Рекомендовано Учебно-методическим советом Калужского филиала Финуниверситета (протокол № 1 от 01 сентября 2023г.)

Одобрено кафедрой «Бизнес-информатика и высшая математика» Калужского филиала Финуниверситета (протокол № 1 от 28 августа 2023г.)

# **СОДЕРЖАНИЕ**

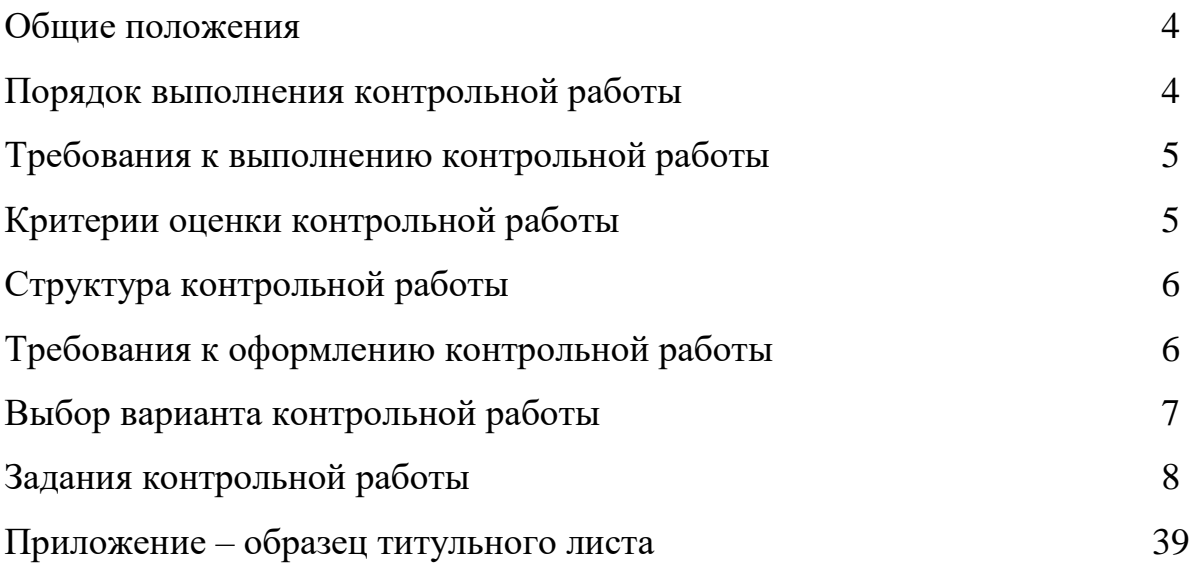

#### **ОБЩИЕ ПОЛОЖЕНИЯ**

Контрольная работа является одной из форм внеаудиторной самостоятельной работы студентов и реализуется в письменном виде с использованием информационных технологий.

Контрольная работа отражает степень освоения студентами учебного материала конкретных тем дисциплины и оформляется в форме решения практических задач, в том числе профессионально-ориентированных.

Цель выполнения контрольной работы - овладение студентами навыками решения типовых расчетных задач, закрепление умений самостоятельно работать с различными источниками информации, формирование навыков использования инструментальных средств обработки статистических данных, проверка сформированности компетенций.

Содержание заданий контрольной работы охватывает материал основных тем дисциплины. Контрольные задания разрабатываются по многовариантной системе. Варианты контрольных работ равноценны по объему и сложности.

Оценка контрольных работ проводится в процессе текущего контроля успеваемости студентов.

### **ПОРЯДОК ВЫПОЛНЕНИЯ КОНТРОЛЬНОЙ РАБОТЫ**

Контрольная работа выполняется обучающимся в соответствии с заданием и методическими рекомендациями. Написанию контрольной работы должно предшествовать изучение основных тем курса, освоение способов решения типовых задач.

Сроки представления контрольной работы на проверку определяются календарным учебным графиком и приказом «Об организации учебного процесса на соответствующий учебный год».

Не допускается предъявление контрольной работы на проверку во время экзамена.

Выполненную контрольную работу обучающийся сдает для регистрации на кафедру, где она регистрируется в соответствующем журнале.

По результатам проверки контрольной работы выставляется оценка «зачтено» или «не зачтено» на титульном листе контрольной работы, заносится в «Ведомость учета проверенных работ».

Не зачтенная контрольная работа возвращается обучающемуся вместе с указаниями преподавателя по устранению недостатков, для повторного выполнения контрольной работы.

## **ТРЕБОВАНИЯ К ВЫПОЛНЕНИЮ КОНТРОЛЬНОЙ РАБОТЫ**

- развернутые решения всех задач с обоснованиями;
- выбор и реализация рациональных способов решения;
- самостоятельность выполнения.

## **КРИТЕРИИ ОЦЕНКИ КОНТРОЛЬНОЙ РАБОТЫ**

Критериями оценки контрольной работы служат следующие параметры:

- правильное выполнение всех заданий;
- использование рациональных способов решения;
- полнота аргументации использованных методов решения задач и функций и инструментов MS Excel;
- качество оформления контрольной работы в соответствии с предъявляемыми требованиями.

Оценка «зачтено» выставляется студенту, являющемуся автором контрольной работы, соответствующей всем предъявляемым требованиям, в том числе формальным. Проверенная преподавателем контрольная работа должна быть защищена студентом. В рамках процедуры защиты студент должен уметь объяснить выбранную им последовательность этапов решения задачи, раскрыть суть математических понятий и утверждений, используемых на различных этапах решения; охарактеризовать возможности функций MS Excel, применённых при выполнении работы.

Оценка «не зачтено» выставляется студенту, являющемуся автором контрольной работы, не соответствующей предъявляемым требованиям. Оценка «не зачтено» выставляется также, если студент: а) выполнил менее 50% заданий; б) не обосновал и не охарактеризовал реализуемые методы решения.

Оценка «не зачтено» выставляется, если возникли обоснованные сомнения в том, что студент является автором представленной контрольной работы (не ориентируется в тексте работы; не может дать ответы на уточняющие вопросы, касающиеся теоретических предложений и формул, использованных

при решении задач и т.д.). Такое решение принимается и в том случае, если работа не соответствует предъявляемым требованиям.

# **СТРУКТУРА КОНТРОЛЬНОЙ РАБОТЫ**

Структура контрольной работы включает:

- титульный лист (см. образец в Приложении или на сайте филиала);

- основное содержание работы (выполнение шести заданий с подробными пояснениями и выводами):

- задания 1-2 связаны с исследованием модели Леонтьева «Затраты-выпуск» многоотраслевой экономики;
- задание 3 предполагает исследование матричной игры с нулевой суммой, заданной платежной матрицей;
- в задании 4 необходимо составить платежную биматрицу по описанию и найти равновесные по Нэшу и Парето-оптимальные игровые ситуации;
- задание 5 предполагает исследование игры с природой с помощью различных критериев оптимальности;
- в задании 6 необходимо построить парную линейную регрессионную модель и исследовать ее качество.

# **ТРЕБОВАНИЯ К ОФОРМЛЕНИЮ КОНТРОЛЬНОЙ РАБОТЫ**

- 1. Задания контрольной работы оформляются на листах бумаги формата А4 в виде документа в формате Word (шрифт 12-14, поля: слева 2,5 см, остальные – по 2 см, междустрочный интервал 1,5, абзац 1,25). В качестве инструментального средства при решении задач используется пакет MS Excel.
- 2. Листы, на которых оформляется решение задач контрольной работы следует пронумеровать. Титульный лист (см. образец в приложении 1 или на сайте филиала) не нумеруется.
- 3. Оформление решения каждого задания должно содержать: А) запись условия с указанием номера задачи. Б) запись решения задачи после слова «Решение». К каждому этапу решения должны быть даны развернутые объяснения, описание вводимых обозначений. Используемые

формулы должны записываться с необходимыми пояснениями. Отсутствие обоснования при правильном решении влечет снижение оценки. Если в процессе решения использовались функции и инструменты MS Excel, то эти этапы решения оформляются в виде последовательности скриншотов. Рисунки и таблицы следует пронумеровать.

- 4. **Два экземпляра** контрольной работы сдаётся в распечатанном виде на кафедру «Бизнес-информатика и высшая математика» (можно бросить на первом этаже в филиале в специальный ящик или сдать на кафедру, ауд.220 или 213).
- 5. Работа, признанная не отвечающей предъявляемым требованиям, возвращается студенту для доработки. При этом указываются недостатки работы и даются рекомендации по их устранению.

### **ВЫБОР ВАРИАНТА КОНТРОЛЬНОЙ РАБОТЫ**

Вариант определяется по порядковому номеру студента в списке по учебному журналу группы. Распределение задач по вариантам см. в таблице 1.

Таблица 1

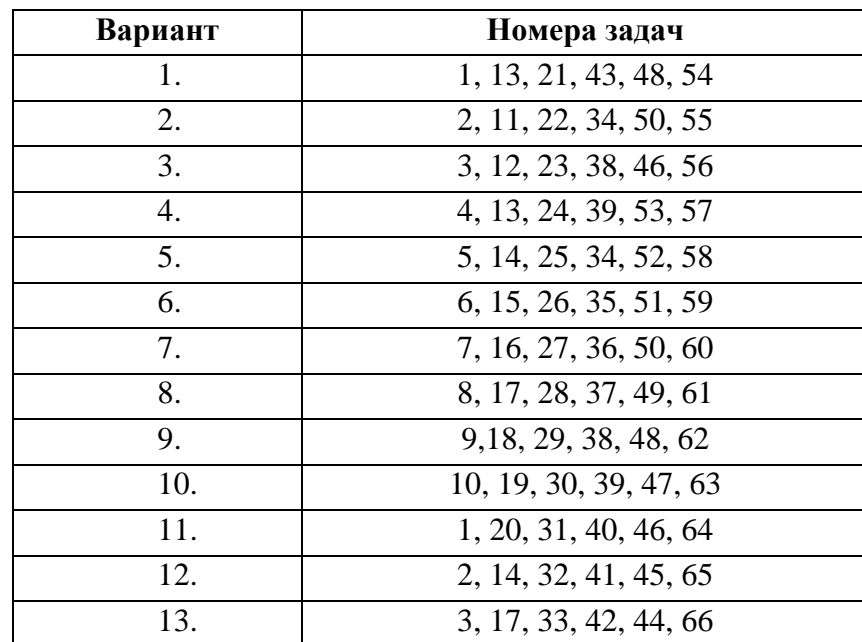

# **ЗАДАНИЯ КОНТРОЛЬНОЙ РАБОТЫ**

**Задача 1.** Рассматривается двухотраслевая модель экономики. Задана балансовая таблица за прошедший год.

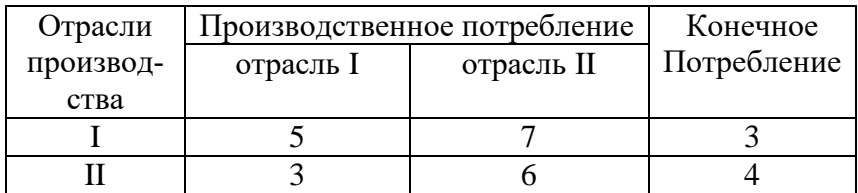

- (1) Найдите валовой выпуск каждой отрасли в прошедшем году; запишите вектор валового выпуска *x* для прошедшего года.
- (2) Найдите матрицу Леонтьева *A*.
- (3) Найдите матрицу полных затрат *H*.
- (4) В следующем году конечное потребление продукции отрасли I увеличится на  $a = 40\%$ , а отрасли II – уменьшится на  $b$  = 60% . Найдите конечное потребление продукции каждой отрасли в следующем году. Запишите вектор конечного потребления *y* для следующего года.
- (5) Найдите валовой выпуск каждой отрасли в следующем году; запишите вектор валового выпуска *x* для следующего года.
- (6) На сколько процентов изменился валовой выпуск каждой отрасли в следующем году по сравнению с прошедшим?

**Задача 2.** Рассматривается двухотраслевая модель экономики. Задана балансовая таблица за прошедший год

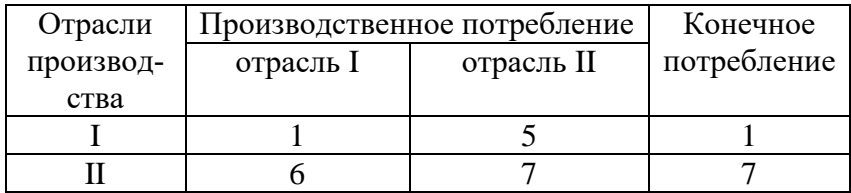

- (1) Найдите валовой выпуск каждой отрасли в прошедшем году; запишите вектор валового выпуска *x* для прошедшего года.
- (2) Найдите матрицу Леонтьева *A*.
- (3) Найдите матрицу полных затрат *H*.
- (4) В следующем году конечное потребление продукции отрасли I увеличится на  $a = 50\%$ , а отрасли II – уменьшится на  $b$  = 70% . Найдите конечное потребление продукции каждой отрасли в следующем году. Запишите вектор конечного потребления *y* для следующего года.
- (5) Найдите валовой выпуск каждой отрасли в следующем году; запишите вектор валового выпуска *x* для следующего года.
- (6) На сколько процентов изменился валовой выпуск каждой отрасли в следующем году по сравнению с прошедшим?

**Задача 3.** Рассматривается двухотраслевая модель экономики. Задана балансовая таблица за прошедший год

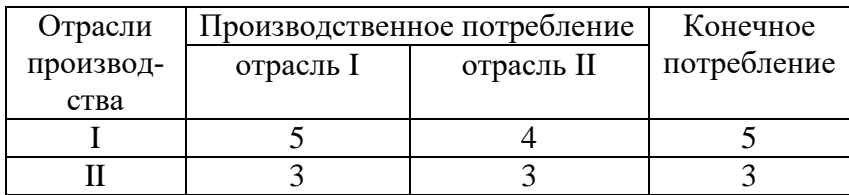

- (1) Найдите валовой выпуск каждой отрасли в прошедшем году; запишите вектор валового выпуска *x* для прошедшего года.
- (2) Найдите матрицу Леонтьева *A*.
- (3) Найдите матрицу полных затрат *H*.
- (4) В следующем году конечное потребление продукции отрасли I увеличится на  $a = 20\%$ , а отрасли II – уменьшится на  $b$  = 40% . Найдите конечное потребление продукции каждой отрасли в следующем году. Запишите вектор конечного потребления *y* для следующего года.
- (5) Найдите валовой выпуск каждой отрасли в следующем году; запишите вектор валового выпуска *x* для следующего года.
- (6) На сколько процентов изменился валовой выпуск каждой отрасли в следующем году по сравнению с прошедшим?

**Задача 4.** Рассматривается двухотраслевая модель экономики. Задана балансовая таблица за прошедший год

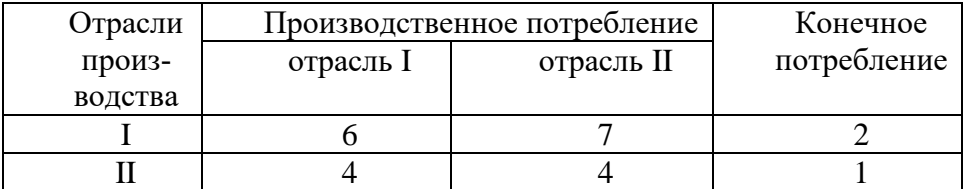

(1) Найдите валовой выпуск каждой отрасли в прошедшем году; запишите вектор валового выпуска *x* для прошедшего года.

(2) Найдите матрицу Леонтьева *A*.

(3) Найдите матрицу полных затрат *H*.

(4) В следующем году конечное потребление продукции отрасли I увеличится на  $a = 20\%$  , а отрасли II – уменьшится на  $b = 30\%$  . Найдите конечное потребление продукции каждой отрасли в следующем году. Запишите вектор конечного потребления *y* для следующего года.

(5) Найдите валовой выпуск каждой отрасли в следующем году; запишите вектор валового выпуска *x* для следующего года.

(6) На сколько процентов изменился валовой выпуск каждой отрасли в следующем году по сравнению с прошедшим?

**Задача 5.** Рассматривается двухотраслевая модель экономики. Задана балансовая таблица за прошедший год.

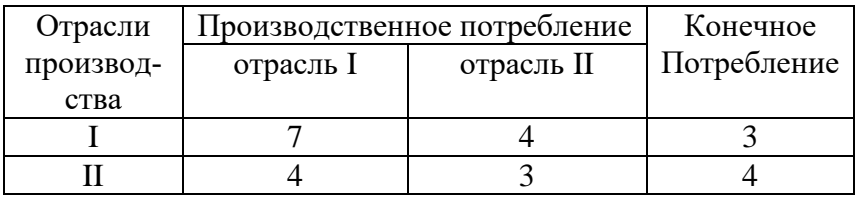

- (1) Найдите валовой выпуск каждой отрасли в прошедшем году; запишите вектор валового выпуска *x* для прошедшего года.
- (2) Найдите матрицу Леонтьева *A*.
- (3) Найдите матрицу полных затрат *H*.
- (4) В следующем году конечное потребление продукции отрасли I увеличится на  $a = 40\%$ , а отрасли II – уменьшится на  $b$  = 60% . Найдите конечное потребление продукции каждой отрасли в следующем году. Запишите вектор конечного потребления *y* для следующего года.
- (5) Найдите валовой выпуск каждой отрасли в следующем году; запишите вектор валового выпуска *x* для следующего года.
- (6) На сколько процентов изменился валовой выпуск каждой отрасли в следующем году по сравнению с прошедшим?

**Задача 6.** Рассматривается двухотраслевая модель экономики. Задана балансовая таблица за прошедший год

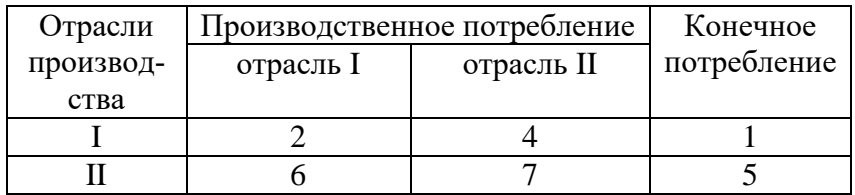

- (1) Найдите валовой выпуск каждой отрасли в прошедшем году; запишите вектор валового выпуска *x* для прошедшего года.
- (2) Найдите матрицу Леонтьева *A*.
- (3) Найдите матрицу полных затрат *H*.
- (4) В следующем году конечное потребление продукции отрасли I увеличится на  $a = 50\%$ , а отрасли II – уменьшится на  $b$  = 70% . Найдите конечное потребление продукции каждой отрасли в следующем году. Запишите вектор конечного потребления *y* для следующего года.
- (5) Найдите валовой выпуск каждой отрасли в следующем году; запишите вектор валового выпуска *x* для следующего года.
- (6) На сколько процентов изменился валовой выпуск каждой отрасли в следующем году по сравнению с прошедшим?

**Задача 7.** Рассматривается двухотраслевая модель экономики. Задана балансовая таблица за прошедший год

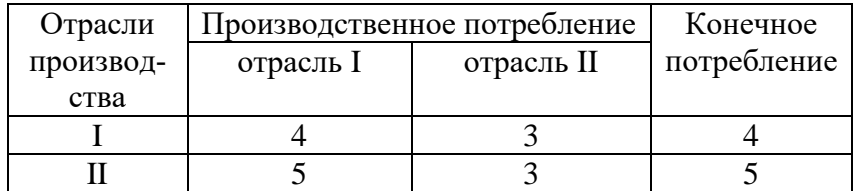

- (1) Найдите валовой выпуск каждой отрасли в прошедшем году; запишите вектор валового выпуска *x* для прошедшего года.
- (2) Найдите матрицу Леонтьева *A*.
- (3) Найдите матрицу полных затрат *H*.
- (4) В следующем году конечное потребление продукции отрасли I увеличится на  $a = 20\%$ , а отрасли II – уменьшится на  $b$  = 40% . Найдите конечное потребление продукции каждой отрасли в следующем году. Запишите вектор конечного потребления *y* для следующего года.
- (5) Найдите валовой выпуск каждой отрасли в следующем году; запишите вектор валового выпуска *x* для следующего года.

(6) На сколько процентов изменился валовой выпуск каждой отрасли в следующем году по сравнению с прошедшим?

**Задача 8.** Рассматривается двухотраслевая модель экономики. Задана балансовая таблица за прошедший год

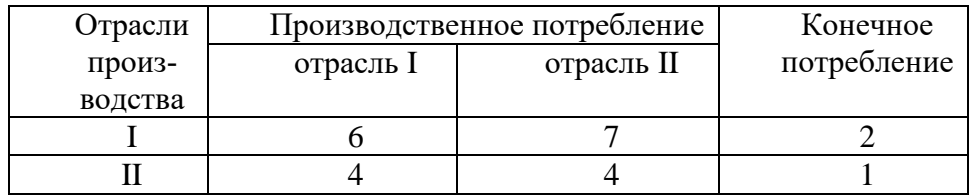

(1) Найдите валовой выпуск каждой отрасли в прошедшем году; запишите вектор валового выпуска *x* для прошедшего года.

(2) Найдите матрицу Леонтьева *A*.

(3) Найдите матрицу полных затрат *H*.

(4) В следующем году конечное потребление продукции отрасли I увеличится на  $a = 20\%$  , а отрасли II – уменьшится на  $b = 30\%$  . Найдите конечное потребление продукции каждой отрасли в следующем году. Запишите вектор конечного потребления *y* для следующего года.

(5) Найдите валовой выпуск каждой отрасли в следующем году; запишите вектор валового выпуска *x* для следующего года.

(6) На сколько процентов изменился валовой выпуск каждой отрасли в следующем году по сравнению с прошедшим?

**Задача 9.** Рассматривается двухотраслевая модель экономики. Задана балансовая таблица за прошедший год

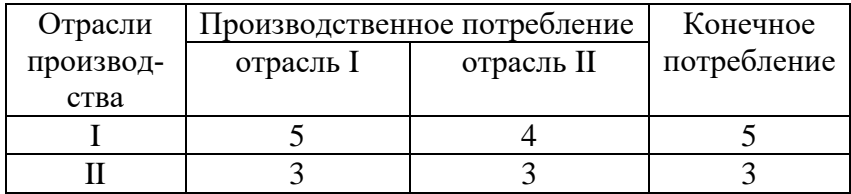

- (1) Найдите валовой выпуск каждой отрасли в прошедшем году; запишите вектор валового выпуска *x* для прошедшего года.
- (2) Найдите матрицу Леонтьева *A*.
- (3) Найдите матрицу полных затрат *H*.
- (4) В следующем году конечное потребление продукции отрасли I увеличится на  $a = 25\%$ , а отрасли II – уменьшится на  $b = 30\%$  . Найдите конечное потребление продукции каждой отрасли в следующем году. Запишите вектор конечного потребления *y* для следующего года.
- (5) Найдите валовой выпуск каждой отрасли в следующем году; запишите вектор валового выпуска *x* для следующего года.
- (6) На сколько процентов изменился валовой выпуск каждой отрасли в следующем году по сравнению с прошедшим?

**Задача 10.** Рассматривается двухотраслевая модель экономики. Задана балансовая таблица за прошедший год

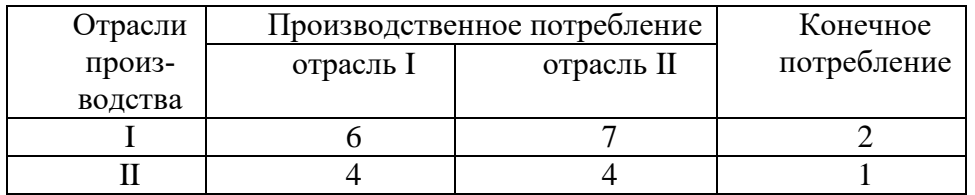

(1) Найдите валовой выпуск каждой отрасли в прошедшем году; запишите вектор валового выпуска *x* для прошедшего года.

(2) Найдите матрицу Леонтьева *A*.

(3) Найдите матрицу полных затрат *H*.

(4) В следующем году конечное потребление продукции отрасли I увеличится на  $a = 10\%$  , а отрасли II – уменьшится на  $b = 20\%$  . Найдите конечное потребление продукции каждой отрасли в следующем году. Запишите вектор конечного потребления *y* для следующего года.

(5) Найдите валовой выпуск каждой отрасли в следующем году; запишите вектор валового выпуска *x* для следующего года.

(6) На сколько процентов изменился валовой выпуск каждой отрасли в следующем году по сравнению с прошедшим?

**Задача 11.** Дана матрица А коэффициентов прямых материальных затрат с компонентами  $(a_{ij})$  и вектор конечного выпуска У с компонентами (y<sub>i</sub>)

$$
A = \begin{pmatrix} 0.1 & 0.1 & 0.6 \\ 0.1 & 0.2 & 0.6 \\ 0.1 & 0 & 0.1 \end{pmatrix}, \qquad \mathbf{y} = \begin{pmatrix} 200 \\ 200 \\ 100 \end{pmatrix}
$$

А) постройте модель (таблицу) межотраслевого баланса

Б) найдите изменения валовых выпусков при увеличении конечного выпуска первой отрасли на 20%, третьей на 10% и неизменном конечном выпуске второй отрасли.

**Задача 12.** Дана матрица А коэффициентов прямых материальных затрат с компонентами  $(a_{ij})$  и вектор конечного выпуска У с компонентами (y<sub>i</sub>)

$$
A = \begin{pmatrix} 0.3 & 0.1 & 0 \\ 0.3 & 0.3 & 0.2 \\ 0.2 & 0.1 & 0.3 \end{pmatrix}, \qquad \mathbf{y} = \begin{pmatrix} 250 \\ 150 \\ 100 \end{pmatrix}
$$

А) постройте модель (таблицу) межотраслевого баланса

Б) найдите объем валового выпуска каждого вида продукции, если конечный выпуск по отраслям увеличить соответственно до 300, 200 и 150 у.е.

**Задача 13.** Дана матрица А коэффициентов прямых материальных затрат с компонентами ( $a_{ij}$ ) и вектор конечного выпуска У с компонентами (y<sub>i</sub>)<br>  $\begin{pmatrix} 0.05 & 0.35 & 0.4 \end{pmatrix}$  (40)

$$
A = \begin{pmatrix} 0.05 & 0.35 & 0.4 \\ 0.1 & 0.1 & 0.4 \\ 0.2 & 0.1 & 0.2 \end{pmatrix}, \qquad \mathbf{y} = \begin{pmatrix} 40 \\ 60 \\ 10 \end{pmatrix}
$$

А) постройте модель (таблицу) межотраслевого баланса

Б) найдите изменения валовых выпусков при увеличении конечного выпуска первой отрасли на 10%, второй на 15% и неизменном конечном выпуске третьей отрасли.

**Задача 14.** Дана матрица А коэффициентов прямых материальных затрат с компонентами  $(a_{ij})$  и вектор конечного выпуска У с компонентами (у<sub>i</sub>)<br>  $\begin{pmatrix} 0.1 & 0.2 & 0.1 \end{pmatrix}$  (200

$$
A = \begin{pmatrix} 0.1 & 0.2 & 0.1 \\ 0.2 & 0.1 & 0.3 \\ 0.3 & 0.1 & 0.2 \end{pmatrix}, \qquad \mathbf{V} = \begin{pmatrix} 200 \\ 200 \\ 100 \end{pmatrix}
$$

А) постройте модель (таблицу) межотраслевого баланса

Б) найдите изменения валовых выпусков при увеличении конечного выпуска первой отрасли на 20%, третьей на 10% и неизменном конечном выпуске второй отрасли.

**Задача 15.** Дана матрица А коэффициентов прямых материальных затрат с компонентами  $(a_{ij})$  и вектор конечного выпуска У с компонентами (y<sub>i</sub>)

$$
A = \begin{pmatrix} 0,3 & 0,1 & 0,2 \\ 0,1 & 0,3 & 0,2 \\ 0,2 & 0,1 & 0,3 \end{pmatrix}, \qquad \mathbf{y} = \begin{pmatrix} 200 \\ 250 \\ 150 \end{pmatrix}
$$

А) постройте модель (таблицу) межотраслевого баланса

Б) найдите объем валового выпуска каждого вида продукции, если конечный выпуск по третьей отрасли увеличить в 2 раза, а по первой и второй отраслям оставить без изменений.

**Задача 16.** Дана матрица А коэффициентов прямых материальных затрат с компонентами  $(a_{ij})$  и вектор конечного выпуска У с компонентами (y<sub>i</sub>)

$$
A = \begin{pmatrix} 0.1 & 0.1 & 0.2 \\ 0.3 & 0.2 & 0.2 \\ 0.2 & 0.3 & 0.2 \end{pmatrix}, \qquad \mathbf{V} = \begin{pmatrix} 100 \\ 200 \\ 300 \end{pmatrix}
$$

А) постройте модель (таблицу) межотраслевого баланса

Б) найдите изменения валовых выпусков при увеличении конечного выпуска первой отрасли на 5%, второй на 10%, третьей на 5%.

**Задача 17.** Дана матрица А коэффициентов прямых материальных затрат с компонентами ( $a_{ij}$ ) и вектор конечного выпуска У с компонентами (y<sub>i</sub>)

$$
A = \begin{pmatrix} 0,1 & 0,1 & 0,3 \\ 0,3 & 0,2 & 0,1 \\ 0,1 & 0,3 & 0,1 \end{pmatrix}, \qquad \mathbf{y} = \begin{pmatrix} 150 \\ 200 \\ 100 \end{pmatrix}
$$

А) постройте модель (таблицу) межотраслевого баланса

Б) найдите изменения валовых выпусков при увеличении конечного выпуска первой отрасли на 8%, второй и третьей на 10%.

**Задача 18.** Дана матрица А коэффициентов прямых материальных затрат с компонентами  $(a_{ij})$  и вектор конечного выпуска У с компонентами (y<sub>i</sub>)

$$
A = \begin{pmatrix} 0.1 & 0.1 & 0 \\ 0.3 & 0.2 & 0.2 \\ 0.5 & 0.1 & 0.3 \end{pmatrix}, \qquad \mathbf{y} = \begin{pmatrix} 150 \\ 150 \\ 100 \end{pmatrix}
$$

А) постройте модель (таблицу) межотраслевого баланса

Б) найдите изменения валовых выпусков при увеличении конечного выпуска первой и второй отрасли на 5%, третьей на 15%.

**Задача 19.** Дана матрица А коэффициентов прямых материальных затрат с компонентами  $(a_{ij})$  и вектор конечного выпуска У с компонентами (у<sub>i</sub>)<br>  $\begin{pmatrix} 0,2 & 0,1 & 0,1 \end{pmatrix}$  (200

$$
A = \begin{pmatrix} 0,2 & 0,1 & 0,1 \\ 0,1 & 0,3 & 0,2 \\ 0,2 & 0,1 & 0,3 \end{pmatrix}, \qquad \mathbf{y} = \begin{pmatrix} 200 \\ 200 \\ 300 \end{pmatrix}
$$

А) постройте модель (таблицу) межотраслевого баланса

Б) найдите объем валового выпуска каждого вида продукции, если конечный выпуск по первой и второй отраслям увеличить в 2 раза, а по третьей отрасли оставить без изменений.

**Задача 20.** Дана матрица А коэффициентов прямых материальных затрат с компонентами  $(a_{ij})$  и вектор конечного выпуска У с компонентами (y<sub>i</sub>)

$$
A = \begin{pmatrix} 0,2 & 0,1 & 0,2 \\ 0,3 & 0,2 & 0,2 \\ 0,2 & 0,1 & 0,1 \end{pmatrix}, \qquad \mathbf{V} = \begin{pmatrix} 150 \\ 250 \\ 200 \end{pmatrix}
$$

А) постройте модель (таблицу) межотраслевого баланса

Б) найдите объем валового выпуска каждого вида продукции, если конечный выпуск по отраслям увеличить соответственно до 250, 300 и 350 у.е.

**Задача 21.** Игра задана платежной матрицей А. (1) Выясните, имеет ли игра оптимальное решение в чистых стратегиях. (2) Если нет оптимального решения в чистых стратегиях, найдите оптимальное решение в смешанных стратегиях аналитическим способом.

$$
A = \begin{pmatrix} 6 & 9 \\ 7 & 4 \end{pmatrix}
$$

**Задача 22.** Игра задана платежной матрицей А. (1) Выясните, имеет ли игра оптимальное решение в чистых стратегиях. (2) Если нет оптимального решения в чистых стратегиях, найдите оптимальное решение в смешанных стратегиях аналитическим способом.

$$
4 = \begin{pmatrix} 4 & 1 \\ 2 & 4 \end{pmatrix}
$$

**Задача 23.** Игра задана платежной матрицей А. (1) Выясните, имеет ли игра оптимальное решение в чистых стратегиях. (2) Если нет оптимального решения в чистых стратегиях, найдите оптимальное решение в смешанных стратегиях аналитическим способом.

$$
A = \begin{pmatrix} 2 & 7 \\ 4 & 3 \end{pmatrix}
$$

**Задача 24.** Игра задана платежной матрицей А. (1) Выясните, имеет ли игра оптимальное решение в чистых стратегиях. (2) Если нет оптимального решения в чистых стратегиях, найдите оптимальное решение в смешанных стратегиях аналитическим способом.

$$
A = \begin{pmatrix} 3 & 5 \\ 8 & 2 \end{pmatrix}
$$

**Задача 25.** Игра задана платежной матрицей А. (1) Выясните, имеет ли игра оптимальное решение в чистых стратегиях. (2) Если нет оптимального решения в чистых стратегиях, найдите оптимальное решение в смешанных стратегиях аналитическим способом.

$$
A = \begin{pmatrix} 10 & 11 \\ 15 & 4 \end{pmatrix}
$$

**Задача 26.** Игра задана платежной матрицей А. (1) Выясните, имеет ли игра оптимальное решение в чистых стратегиях. (2) Если нет оптимального решения в чистых стратегиях, найдите оптимальное решение в смешанных стратегиях аналитическим способом.

$$
A = \begin{pmatrix} 5 & 8 \\ 9 & 3 \end{pmatrix}
$$

**Задача 27.** Игра задана платежной матрицей А. (1) Выясните, имеет ли игра оптимальное решение в чистых стратегиях. (2) Если нет оптимального решения в чистых стратегиях, найдите оптимальное решение в смешанных стратегиях аналитическим способом.

$$
A = \begin{pmatrix} 1 & 3 \\ 4 & 2 \end{pmatrix}
$$

**Задача 28.** Игра задана платежной матрицей А. (1) Выясните, имеет ли игра оптимальное решение в чистых стратегиях. (2) Если нет оптимального решения в чистых стратегиях, найдите оптимальное решение в смешанных стратегиях аналитическим способом.

$$
A = \begin{pmatrix} 9 & 13 \\ 14 & 4 \end{pmatrix}
$$

**Задача 29.** Игра задана платежной матрицей А. (1) Выясните, имеет ли игра оптимальное решение в чистых стратегиях. (2) Если нет оптимального решения в чистых стратегиях, найдите оптимальное решение в смешанных стратегиях аналитическим способом.

$$
A = \begin{pmatrix} 5 & 9 \\ 8 & 3 \end{pmatrix}
$$

**Задача 30.** Игра задана платежной матрицей А. (1) Выясните, имеет ли игра оптимальное решение в чистых стратегиях. (2) Если нет оптимального решения в чистых стратегиях, найдите оптимальное решение в смешанных стратегиях аналитическим способом.

$$
A = \begin{pmatrix} 9 & 4 \\ 2 & 8 \end{pmatrix}
$$

**Задача 31.** Игра задана платежной матрицей А. (1) Выясните, имеет ли игра оптимальное решение в чистых стратегиях. (2) Если нет оптимального решения в чистых стратегиях, найдите оптимальное решение в смешанных стратегиях аналитическим способом.

$$
A = \begin{pmatrix} 5 & 4 \\ 2 & 5 \end{pmatrix}
$$

**Задача 32.** Игра задана платежной матрицей А. (1) Выясните, имеет ли игра оптимальное решение в чистых стратегиях. (2) Если нет оптимального решения в чистых стратегиях, найдите оптимальное решение в смешанных стратегиях аналитическим способом.

$$
A = \begin{pmatrix} 1 & 4 \\ 5 & 3 \end{pmatrix}
$$

**Задача 33.** Игра задана платежной матрицей А. (1) Выясните, имеет ли игра оптимальное решение в чистых стратегиях. (2) Если нет оптимального решения в чистых стратегиях, найдите оптимальное решение в смешанных стратегиях аналитическим способом.

$$
A = \begin{pmatrix} 8 & 2 \\ 1 & 5 \end{pmatrix}
$$

**Задача 34**. А. Составьте платежную биматрицу игры. Б. Выясните, имеет ли игра равновесную ситуацию по Нэшу в чистых стратегиях. В. Найдите множество Парето-оптимальных стратегий.

В одном городе две страховые компании оказывают одинаковые страховые услуги. Каждая из них устанавливает один из следующих страховых тарифов: низкий – 500 руб, средний – 1000 руб, высокий – 3000 руб. Потребители страховых услуг разделены на три категории: бедное население (составляет 5000 чел.), население среднего достатка (составляет 7000 чел.), богатое население (составляет 1000 чел.).

Богатое население страхуется всегда, но когда есть выбор, то выбирает самый высокий тариф, считая, что он лучше по качеству. Население со средним достатком выбирает обычно тариф пониже, но в случае наличия только высокого тарифа, отказывается от страхования. Бедное население страхуется только по низкому тарифу, а в случае его отсутствия, отказывается от страхования.

Доход страховой компании определяется как произведение числа застрахованных лиц на размер тарифа. Если компании предлагают одинаковый тариф, то население страхуется у них в равных количествах.

**Задача 35**. А. Составьте платежную биматрицу игры. Б. Выясните, имеет ли игра равновесную ситуацию по Нэшу в чистых стратегиях. В. Найдите множество Парето-оптимальных стратегий.

В одном городе две страховые компании оказывают одинаковые страховые услуги. Каждая из них устанавливает один из следующих страховых тарифов: низкий – 1000 руб, средний – 1500 руб, высокий – 4000 руб. Потребители страховых услуг разделены на три категории: бедное население (составляет 6000 чел.), население среднего достатка (составляет 9000 чел.), богатое население (составляет 1000 чел.).

Богатое население страхуется всегда, но когда есть выбор, то выбирает самый высокий тариф, считая, что он лучше по качеству. Население со средним достатком выбирает обычно тариф пониже, но в случае наличия только высокого тарифа, отказывается от страхования. Бедное население страхуется только по низкому тарифу, а в случае его отсутствия, отказывается от страхования.

Доход страховой компании определяется как произведение числа застрахованных лиц на размер тарифа. Если компании предлагают одинаковый тариф, то население страхуется у них в равных количествах.

**Задача 36**. А. Составьте платежную биматрицу игры. Б. Выясните, имеет ли игра равновесную ситуацию по Нэшу в чистых стратегиях. В. Найдите множество Парето-оптимальных стратегий.

В одном городе две страховые компании оказывают одинаковые страховые услуги. Каждая из них устанавливает один из следующих страховых тарифов: низкий – 1000 руб, средний – 3000 руб, высокий – 5000 руб. Потребители страховых услуг разделены на три категории: бедное население (составляет 6000 чел.), население среднего достатка (составляет 10000 чел.), богатое население (составляет 900 чел.).

Богатое население страхуется всегда, но когда есть выбор, то выбирает самый высокий тариф, считая, что он лучше по качеству. Население со средним достатком выбирает обычно тариф пониже, но в случае наличия только высокого тарифа, отказывается от страхования. Бедное население страхуется только по низкому тарифу, а в случае его отсутствия, отказывается от страхования.

Доход страховой компании определяется как произведение числа застрахованных лиц на размер тарифа. Если компании предлагают одинаковый тариф, то население страхуется у них в равных количествах.

**Задача 37**. А. Составьте платежную биматрицу игры. Б. Выясните, имеет ли игра равновесную ситуацию по Нэшу в чистых стратегиях. В. Найдите множество Парето-оптимальных стратегий.

В одном городе две страховые компании оказывают одинаковые страховые услуги. Каждая из них устанавливает один из следующих страховых тарифов: низкий – 1000 руб, средний – 2500 руб, высокий – 5500 руб. Потребители страховых услуг разделены на три категории: бедное население (составляет 8000 чел.), население среднего достатка (составляет 12000 чел.), богатое население (составляет 1100 чел.).

Богатое население страхуется всегда, но когда есть выбор, то выбирает самый высокий тариф, считая, что он лучше по качеству. Население со средним достатком выбирает обычно тариф пониже, но в случае наличия только высокого тарифа, отказывается от страхования. Бедное население страхуется только по низкому тарифу, а в случае его отсутствия, отказывается от страхования.

Доход страховой компании определяется как произведение числа застрахованных лиц на размер тарифа. Если компании предлагают одинаковый тариф, то население страхуется у них в равных количествах.

**Задача 38**. А. Составьте платежную биматрицу игры. Б. Выясните, имеет ли игра равновесную ситуацию по Нэшу в чистых стратегиях. В. Найдите множество Парето-оптимальных стратегий.

В одном городе две страховые компании оказывают одинаковые страховые услуги. Каждая из них устанавливает один из следующих страховых тарифов: низкий – 500 руб, средний – 1000 руб, высокий – 3000 руб. Потребители страховых услуг разделены на три категории: бедное население (составляет 2000 чел.), население среднего достатка (составляет 4000 чел.), богатое население (составляет 1000 чел.).

Богатое население страхуется всегда, но когда есть выбор, то выбирает самый высокий тариф, считая, что он лучше по качеству. Население со средним достатком выбирает обычно тариф пониже, но в случае наличия только высокого тарифа, отказывается от страхования. Бедное население страхуется только по низкому тарифу, а в случае его отсутствия, отказывается от страхования.

Доход страховой компании определяется как произведение числа застрахованных лиц на размер тарифа. Если компании предлагают одинаковый тариф, то население страхуется у них в равных количествах.

**Задача 39**. А. Составьте платежную биматрицу игры. Б. Выясните, имеет ли игра равновесную ситуацию по Нэшу в чистых стратегиях. В. Найдите множество Парето-оптимальных стратегий.

В одном городе две страховые компании оказывают одинаковые страховые услуги. Каждая из них устанавливает один из следующих страховых тарифов: низкий – 1000 руб, средний – 1400 руб, высокий – 3500 руб. Потребители страховых услуг разделены на три категории: бедное население (составляет 4000 чел.), население среднего достатка (составляет 7000 чел.), богатое население (составляет 2000 чел.).

Богатое население страхуется всегда, но когда есть выбор, то выбирает самый высокий тариф, считая, что он лучше по качеству. Население со средним достатком выбирает обычно тариф пониже, но в случае наличия только высокого тарифа, отказывается от страхования. Бедное население страхуется только по низкому тарифу, а в случае его отсутствия, отказывается от страхования.

Доход страховой компании определяется как произведение числа застрахованных лиц на размер тарифа. Если компании предлагают одинаковый тариф, то население страхуется у них в равных количествах.

**Задача 40**. А. Составьте платежную биматрицу игры. Б. Выясните, имеет ли игра равновесную ситуацию по Нэшу в чистых стратегиях. В. Найдите множество Парето-оптимальных стратегий.

В одном городе две страховые компании оказывают одинаковые страховые услуги. Каждая из них устанавливает один из следующих страховых тарифов: низкий – 1000 руб, средний – 3500 руб, высокий – 5000 руб. Потребители страховых услуг разделены на три категории: бедное население (составляет 3000 чел.), население среднего достатка (составляет 8000 чел.), богатое население (составляет 900 чел.).

Богатое население страхуется всегда, но когда есть выбор, то выбирает самый высокий тариф, считая, что он лучше по качеству. Население со средним достатком выбирает обычно тариф пониже, но в случае наличия только высокого тарифа, отказывается от страхования. Бедное население страхуется только по низкому тарифу, а в случае его отсутствия, отказывается от страхования.

Доход страховой компании определяется как произведение числа застрахованных лиц на размер тарифа. Если компании предлагают одинаковый тариф, то население страхуется у них в равных количествах.

**Задача 41**. А. Составьте платежную биматрицу игры. Б. Выясните, имеет ли игра равновесную ситуацию по Нэшу в чистых стратегиях. В. Найдите множество Парето-оптимальных стратегий.

В одном городе две страховые компании оказывают одинаковые страховые услуги. Каждая из них устанавливает один из следующих страховых тарифов: низкий – 1000 руб, средний – 3500 руб, высокий – 5500 руб. Потребители страховых услуг разделены на три категории: бедное население (составляет 6000 чел.), население среднего достатка (составляет 10000 чел.), богатое население (составляет 1100 чел.).

Богатое население страхуется всегда, но когда есть выбор, то выбирает самый высокий тариф, считая, что он лучше по качеству. Население со средним достатком выбирает обычно тариф пониже, но в случае наличия только высокого тарифа, отказывается от страхования. Бедное население страхуется только по низкому тарифу, а в случае его отсутствия, отказывается от страхования.

Доход страховой компании определяется как произведение числа застрахованных лиц на размер тарифа. Если компании предлагают одинаковый тариф, то население страхуется у них в равных количествах.

**Задача 42**. А. Составьте платежную биматрицу игры. Б. Выясните, имеет ли игра равновесную ситуацию по Нэшу в чистых стратегиях. В. Найдите множество Парето-оптимальных стратегий.

В одном городе две страховые компании оказывают одинаковые страховые услуги. Каждая из них устанавливает один из следующих страховых тарифов: низкий – 1000 руб, средний – 2300 руб, высокий – 5000 руб. Потребители страховых услуг разделены на три категории: бедное население (составляет 4000 чел.), население среднего достатка (составляет 9000 чел.), богатое население (составляет 1000 чел.).

Богатое население страхуется всегда, но когда есть выбор, то выбирает самый высокий тариф, считая, что он лучше по качеству. Население со средним достатком выбирает обычно тариф пониже, но в случае наличия только высокого тарифа, отказывается от страхования. Бедное население страхуется только по низкому тарифу, а в случае его отсутствия, отказывается от страхования.

Доход страховой компании определяется как произведение числа застрахованных лиц на размер тарифа. Если компании предлагают одинаковый тариф, то население страхуется у них в равных количествах.

**Задача 43**. А. Составьте платежную биматрицу игры. Б. Выясните, имеет ли игра равновесную ситуацию по Нэшу в чистых стратегиях. В. Найдите множество Парето-оптимальных стратегий.

В одном городе две страховые компании оказывают одинаковые страховые услуги. Каждая из них устанавливает один из следующих страховых тарифов: низкий – 1000 руб, средний – 3300 руб, высокий – 5500 руб. Потребители страховых услуг разделены на три категории: бедное население (составляет 5000 чел.), население среднего достатка (составляет 10000 чел.), богатое население (составляет 1000 чел.).

Богатое население страхуется всегда, но когда есть выбор, то выбирает самый высокий тариф, считая, что он лучше по качеству. Население со средним достатком выбирает обычно тариф пониже, но в случае наличия только высокого тарифа, отказывается от страхования. Бедное население страхуется только по низкому тарифу, а в случае его отсутствия, отказывается от страхования.

Доход страховой компании определяется как произведение числа застрахованных лиц на размер тарифа. Если компании предлагают одинаковый тариф, то население страхуется у них в равных количествах.

**Задача 44.** Предприятие может выпускать 3 вида продукции A<sub>1</sub>, A<sub>2</sub>, A<sub>3</sub>, получая при этом прибыль. Величина прибыли определяется состоянием спроса («природой» рынка), который может быть разным -  $\Pi_1$ ,  $\Pi_2$ ,  $\Pi_3$ . Зависимость величины прибыли того или иного вида

Рассматривая ситуацию как матричную игру «Предприятие (игрок А) против рынка, т.е. против «природы»», выполните следующие задания.

**(1)** Составьте матрицу рисков R.

**(2)** Найдите оптимальную стратегию игрока А воспользовавшись следующими критериями:

**2.1.** критерием оптимальности Байеса чистых стратегий, считая известными вероятности состояний природы q1=0,2, q2=0,5, q3=0,3 . Решите задачу: **а)** по показателю эффективности, **б)** по показателю риска, **в)** методом идеальной точки как многокритериальную (т.е. по показателям эффективности и риска).

**2.2.** критерием оптимальности Лапласа чистых стратегий (по показателю эффективности). **2.3.** обобщённым критерием Гурвица (коэффициент пессимизма  $\lambda$ =0,4).

$$
P = \begin{pmatrix} 13 & 6 & 1 \\ 5 & 11 & 7 \\ 7 & 9 & 10 \end{pmatrix}
$$

**Задача 45.** Предприятие может выпускать 3 вида продукции A<sub>1</sub>, A<sub>2</sub>, A<sub>3</sub>, получая при этом прибыль. Величина прибыли (усл.ед.) определяется состоянием спроса («природой» рынка), который может быть разным -  $\Pi_1$ ,  $\Pi_2$ ,  $\Pi_3$ . Зависимость величины прибыли того или иного вида выпускаемой продукции от состояния спроса («природы») представлена в платежной матрице Р.

Рассматривая ситуацию как матричную игру «Предприятие (игрок А) против рынка, т.е. против «природы»», выполните следующие задания.

**(1)** Составьте матрицу рисков R.

**(2)** Найдите оптимальную стратегию игрока А воспользовавшись следующими критериями:

**2.1.** критерием оптимальности Байеса чистых стратегий, считая известными вероятности состояний природы q1=0,1, q2=0,4, q3=0,5 . Решите задачу: **а)** по показателю эффективности, **б)** по показателю риска, **в)** методом идеальной точки как многокритериальную (т.е. по показателям эффективности и риска).

**2.2.** критерием оптимальности Лапласа чистых стратегий (по показателю эффективности). **2.3.** максиминным критерием Вальда

$$
P = \begin{pmatrix} 10 & 11 & 7 \\ 7 & 6 & 10 \\ 9 & 10 & 8 \end{pmatrix}
$$

**Задача 46.** Предприятие может выпускать 3 вида продукции A<sub>1</sub>, A<sub>2</sub>, A<sub>3</sub>, получая при этом прибыль. Величина прибыли определяется состоянием спроса («природой» рынка), который может быть разным -  $\Pi_1$ ,  $\Pi_2$ ,  $\Pi_3$ . Зависимость величины прибыли того или иного вида

Рассматривая ситуацию как матричную игру «Предприятие (игрок А) против рынка, т.е. против «природы»», выполните следующие задания.

**(1)** Составьте матрицу рисков R.

**(2)** Найдите оптимальную стратегию игрока А воспользовавшись следующими критериями:

**2.1.** критерием оптимальности Байеса чистых стратегий, считая известными вероятности состояний природы q1=0,4, q2=0,2, q3=0,4. Решите задачу: **а)** по показателю эффективности, **б)** по показателю риска, **в)** методом идеальной точки как многокритериальную (т.е. по показателям эффективности и риска).

**2.2.** максиминным критерием Вальда,

**2.3.** обобщённым критерием Гурвица (коэффициент пессимизма  $\lambda$ =0,4).

$$
P = \begin{pmatrix} 13 & 14 & 3 \\ 6 & 3 & 8 \\ 11 & 1 & 10 \end{pmatrix}
$$

**Задача 47.** Предприятие может выпускать 3 вида продукции A<sub>1</sub>, A<sub>2</sub>, A<sub>3</sub>, получая при этом прибыль. Величина прибыли определяется состоянием спроса («природой» рынка), который может быть разным -  $\Pi_1$ ,  $\Pi_2$ ,  $\Pi_3$ . Зависимость величины прибыли того или иного вида выпускаемой продукции от состояния спроса («природы») представлена в платежной матрице Р.

Рассматривая ситуацию как матричную игру «Предприятие (игрок А) против рынка, т.е. против «природы»», выполните следующие задания.

**(1)** Составьте матрицу рисков R.

**(2)** Найдите оптимальную стратегию игрока А воспользовавшись следующими критериями:

**2.1.** критерием оптимальности Байеса чистых стратегий, считая известными вероятности состояний природы q1=0,2, q2=0,5, q3=0,3. Решите задачу: **а)** по показателю эффективности, **б)** по показателю риска, **в)** методом идеальной точки как многокритериальную (т.е. по показателям эффективности и риска).

**2.2.** критерием оптимальности Лапласа чистых стратегий (по показателю эффективности). **2.3.** критерием Сэвиджа

$$
P = \begin{pmatrix} 5 & 1 & 4 \\ 6 & 8 & 1 \\ 2 & 8 & 3 \end{pmatrix}
$$

**Задача 48.** Предприятие может выпускать 3 вида продукции  $A_1$ ,  $A_2$ ,  $A_3$ , получая при этом прибыль. Величина прибыли определяется состоянием спроса («природой» рынка), который может быть разным -  $\Pi_1$ ,  $\Pi_2$ ,  $\Pi_3$ . Зависимость величины прибыли того или иного вида

Рассматривая ситуацию как матричную игру «Предприятие (игрок А) против рынка, т.е. против «природы»», выполните следующие задания.

**(1)** Составьте матрицу рисков R.

**(2)** Найдите оптимальную стратегию игрока А воспользовавшись следующими критериями:

**2.1.** критерием оптимальности Байеса чистых стратегий, считая известными вероятности состояний природы q1=0,4, q2=0,1, q3=0,5 . Решите задачу: **а)** по показателю эффективности, **б)** по показателю риска, **в)** методом идеальной точки как многокритериальную (т.е. по показателям эффективности и риска).

**2.2.** максиминным критерием Вальда,

**2.3.** обобщённым критерием Гурвица (коэффициент пессимизма  $\lambda$ =0,3).

$$
P = \begin{pmatrix} 7 & 6 & 3 \\ 7 & 5 & 4 \\ 10 & 7 & 8 \end{pmatrix}
$$

 $\overline{\phantom{a}}$  $\overline{\phantom{a}}$  $\overline{\phantom{a}}$ 

 $\setminus$ 

J

**Задача 49.** Предприятие может выпускать 3 вида продукции A1, A2, A3, получая при этом прибыль. Величина прибыли определяется состоянием спроса («природой» рынка), который может быть разным -  $\Pi_1$ ,  $\Pi_2$ ,  $\Pi_3$ . Зависимость величины прибыли того или иного вида выпускаемой продукции от состояния спроса («природы») представлена в платежной матрице Р.

Рассматривая ситуацию как матричную игру «Предприятие (игрок А) против рынка, т.е. против «природы»», выполните следующие задания.

**(1)** Составьте матрицу рисков R.

**(2)** Найдите оптимальную стратегию игрока А воспользовавшись следующими критериями:

**2.1.** критерием оптимальности Байеса чистых стратегий, считая известными вероятности состояний природы q1=0,3, q2=0,4, q3=0,3 . Решите задачу: **а)** по показателю эффективности, **б)** по показателю риска, **в)** методом идеальной точки как многокритериальную (т.е. по показателям эффективности и риска).

**2.2.** критерием оптимальности Лапласа чистых стратегий (по показателю эффективности).

**2.3.** обобщённым критерием Гурвица (коэффициент пессимизма  $\lambda$ =0,4).

$$
P = \begin{pmatrix} 13 & 6 & 1 \\ 5 & 11 & 7 \\ 7 & 9 & 10 \end{pmatrix}
$$

**Задача 50.** Предприятие может выпускать 3 вида продукции A1, A2, A3, получая при этом прибыль. Величина прибыли (усл.ед.) определяется состоянием спроса («природой» рынка), который может быть разным -  $\Pi_1$ ,  $\Pi_2$ ,  $\Pi_3$ . Зависимость величины прибыли того или

Рассматривая ситуацию как матричную игру «Предприятие (игрок А) против рынка, т.е. против «природы»», выполните следующие задания.

**(1)** Составьте матрицу рисков R.

**(2)** Найдите оптимальную стратегию игрока А воспользовавшись следующими критериями:

**2.1.** критерием оптимальности Байеса чистых стратегий, считая известными вероятности состояний природы q1=0,2, q2=0,4, q3=0,4 . Решите задачу: **а)** по показателю эффективности, **б)** по показателю риска, **в)** методом идеальной точки как многокритериальную (т.е. по показателям эффективности и риска).

**2.2.** критерием оптимальности Лапласа чистых стратегий (по показателю эффективности). **2.3.** максиминным критерием Вальда

$$
P = \begin{pmatrix} 10 & 11 & 7 \\ 7 & 6 & 10 \\ 9 & 10 & 8 \end{pmatrix}
$$

**Задача 51.** Предприятие может выпускать 3 вида продукции A<sub>1</sub>, A<sub>2</sub>, A<sub>3</sub>, получая при этом прибыль. Величина прибыли определяется состоянием спроса («природой» рынка), который может быть разным -  $\Pi_1$ ,  $\Pi_2$ ,  $\Pi_3$ . Зависимость величины прибыли того или иного вида выпускаемой продукции от состояния спроса («природы») представлена в платежной матрице Р.

Рассматривая ситуацию как матричную игру «Предприятие (игрок А) против рынка, т.е. против «природы»», выполните следующие задания.

**(1)** Составьте матрицу рисков R.

**(2)** Найдите оптимальную стратегию игрока А воспользовавшись следующими критериями:

**2.1.** критерием оптимальности Байеса чистых стратегий, считая известными вероятности состояний природы q1=0,3, q2=0,2, q3=0,5. Решите задачу: **а)** по показателю эффективности, **б)** по показателю риска, **в)** методом идеальной точки как многокритериальную (т.е. по показателям эффективности и риска).

**2.2.** максиминным критерием Вальда,

**2.3.** обобщённым критерием Гурвица (коэффициент пессимизма  $\lambda$ =0,3).

$$
P = \begin{pmatrix} 13 & 14 & 3 \\ 6 & 3 & 8 \\ 11 & 1 & 10 \end{pmatrix}
$$

**Задача 52.** Предприятие может выпускать 3 вида продукции A1, A2, A3, получая при этом прибыль. Величина прибыли определяется состоянием спроса («природой» рынка), который может быть разным -  $\Pi_1$ ,  $\Pi_2$ ,  $\Pi_3$ . Зависимость величины прибыли того или иного вида

Рассматривая ситуацию как матричную игру «Предприятие (игрок А) против рынка, т.е. против «природы»», выполните следующие задания.

**(1)** Составьте матрицу рисков R.

**(2)** Найдите оптимальную стратегию игрока А воспользовавшись следующими критериями:

**2.1.** критерием оптимальности Байеса чистых стратегий, считая известными вероятности состояний природы q1=0,1, q2=0,4, q3=0,5. Решите задачу: **а)** по показателю эффективности, **б)** по показателю риска, **в)** методом идеальной точки как многокритериальную (т.е. по показателям эффективности и риска).

**2.2.** критерием оптимальности Лапласа чистых стратегий (по показателю эффективности). **2.3.** критерием Сэвиджа

$$
P = \begin{pmatrix} 5 & 1 & 4 \\ 6 & 8 & 1 \\ 2 & 8 & 3 \end{pmatrix}
$$

**Задача 53.** Предприятие может выпускать 3 вида продукции A1, A2, A3, получая при этом прибыль. Величина прибыли определяется состоянием спроса («природой» рынка), который может быть разным -  $\Pi_1$ ,  $\Pi_2$ ,  $\Pi_3$ . Зависимость величины прибыли того или иного вида выпускаемой продукции от состояния спроса («природы») представлена в платежной матрице Р.

Рассматривая ситуацию как матричную игру «Предприятие (игрок А) против рынка, т.е. против «природы»», выполните следующие задания.

**(1)** Составьте матрицу рисков R.

**(2)** Найдите оптимальную стратегию игрока А воспользовавшись следующими критериями:

**2.1.** критерием оптимальности Байеса чистых стратегий, считая известными вероятности состояний природы q1=0,3, q2=0,2, q3=0,5. Решите задачу: **а)** по показателю эффективности, **б)** по показателю риска, **в)** методом идеальной точки как многокритериальную (т.е. по показателям эффективности и риска).

**2.2.** максиминным критерием Вальда,

**2.3.** обобщённым критерием Гурвица (коэффициент пессимизма  $\lambda$ =0.4).

$$
P = \begin{pmatrix} 7 & 6 & 3 \\ 7 & 5 & 4 \\ 10 & 7 & 8 \end{pmatrix}
$$

 $\overline{\phantom{a}}$  $\overline{\phantom{a}}$  $\overline{\phantom{a}}$ 

 $\setminus$ 

J

**Задача 54.** По группе сельских хозяйств изучается зависимость стоимости валовой продукции У (тыс.руб.) от численности работников Х (чел.). В таблице представлены данные по 15 хозяйствам.

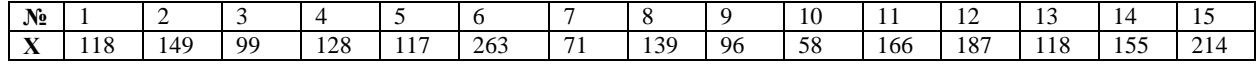

**У** 7560 5870 2968 4643 3798 15503 2258 7435 4608 4053 9895 7576 6850 7132 8757 *Задания:*

1. Постройте поле корреляции в Excel и сделайте предположение о форме зависимости между х и у, тесноте и направлении связи.

2. Постройте модель регрессии в Excel с помощью инструмента РЕГРЕССИЯ надстройки Пакет анализа. Интерпретируйте параметры модели.

3. Оцените тесноту и направление зависимости между х и у с помощью парного линейного коэффициента корреляции.

4. Определите точность построенной модели с помощью показателей: А) коэффициент детерминации, Б) средняя относительная ошибка аппроксимации

5. Оцените статистическую значимость уравнения регрессии с помощью критерия Фишера

6. Оцените статистическую значимость параметров в уравнении регрессии с помощью критерия Стьюдента.

7. Оцените статистическую значимость коэффициента корреляции с помощью критерия Стьюдента.

По каждому заданию сделайте выводы.

Уровень значимости считать равным  $\alpha = 0.05$ .

**Задача 55.** По 12 территориям региона известны данные об объеме производства продукции У (тыс.ед.) в зависимости от производительности труда Х (ед/ч)

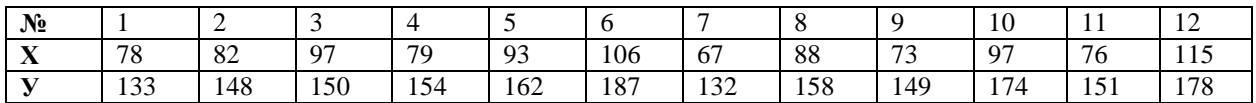

*Задания:*

1. Постройте поле корреляции в Excel и сделайте предположение о форме зависимости между х и у, тесноте и направлении связи.

2. Постройте модель регрессии в Excel с помощью инструмента РЕГРЕССИЯ надстройки Пакет анализа. Интерпретируйте параметры модели.

3. Оцените тесноту и направление зависимости между х и у с помощью парного линейного коэффициента корреляции

4. Определите точность построенной модели с помощью показателей: А) коэффициент детерминации, Б) средняя относительная ошибка аппроксимации

5. Оцените статистическую значимость уравнения регрессии с помощью критерия Фишера

6. Оцените статистическую значимость параметров в уравнении регрессии с помощью критерия Стьюдента

7. Оцените статистическую значимость коэффициента корреляции с помощью критерия Стьюдента

> По каждому заданию сделайте выводы. Уровень значимости считать равным  $α = 0.05$ .

**Задача 56.** Менеджера сети ресторанов интересует, насколько возрастает привлекательность ресторана в зависимости от его расстояния до центра города. С этой целью по 14 ресторанам сети была выяснена среднегодовая посещаемость ресторана и расстояние в километрах от центра города.

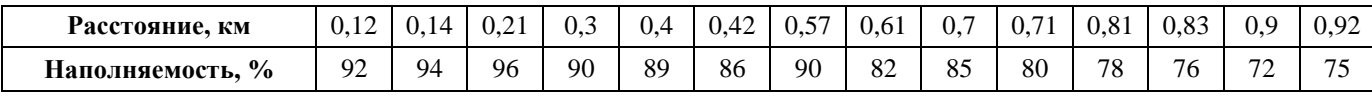

*Задания:*

1. Постройте поле корреляции в Excel и сделайте предположение о форме зависимости между х и у, тесноте и направлении связи.

2. Постройте модель регрессии в Excel с помощью инструмента РЕГРЕССИЯ надстройки Пакет анализа. Интерпретируйте параметры модели.

3. Оцените тесноту и направление зависимости между х и у с помощью парного линейного коэффициента корреляции

4. Определите точность построенной модели с помощью показателей: А) коэффициент детерминации, Б) средняя относительная ошибка аппроксимации

5. Оцените статистическую значимость уравнения регрессии с помощью критерия Фишера

6. Оцените статистическую значимость параметров в уравнении регрессии с помощью критерия Стьюдента

7. Оцените статистическую значимость коэффициента корреляции с помощью критерия Стьюдента

По каждому заданию сделайте выводы.

Уровень значимости считать равным  $α = 0.05$ .

**Задача 57.** Известны данные по 22 банкам об активах банка (Х, млн.руб.) и прибыли (У, млн.руб.)

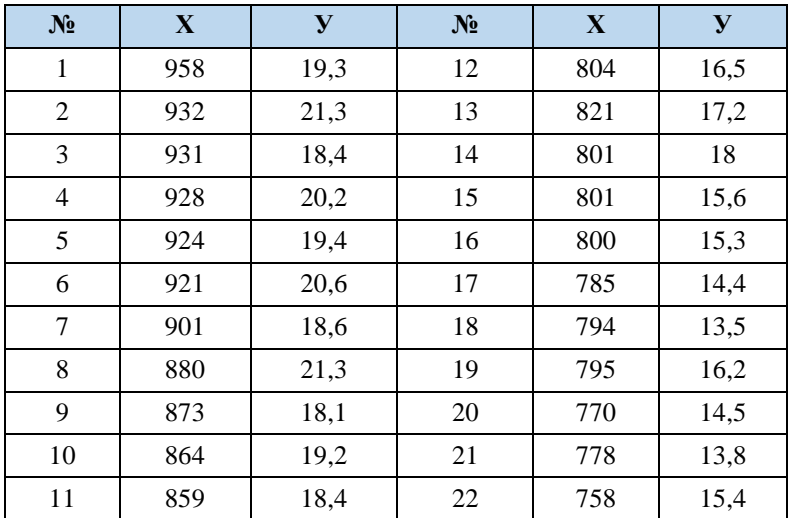

#### Задания:

1. Постройте поле корреляции в Excel и сделайте предположение о форме зависимости между х и у, тесноте и направлении связи.

2. Постройте модель регрессии в Excel с помощью инструмента РЕГРЕССИЯ надстройки Пакет анализа. Интерпретируйте параметры модели.

3. Оцените тесноту и направление зависимости между х и у с помощью парного линейного коэффициента корреляции

4. Определите точность построенной модели с помощью показателей: А) коэффициент детерминации, Б) средняя относительная ошибка аппроксимации

5. Оцените статистическую значимость уравнения регрессии с помощью критерия Фишера

6. Оцените статистическую значимость параметров в уравнении регрессии с помощью критерия Стьюдента

7. Оцените статистическую значимость коэффициента корреляции с помощью критерия Стьюлента

> По каждому заданию сделайте выводы. Уровень значимости считать равным  $\alpha = 0.05$

Задача 58. Известны данные за два года о расходах на душу населения (У, тыс.руб.) и средней зарплате и выплатах социального характера (Х, тыс.руб.)

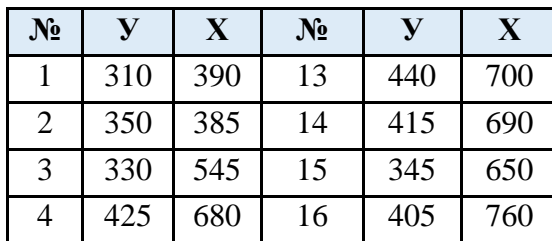

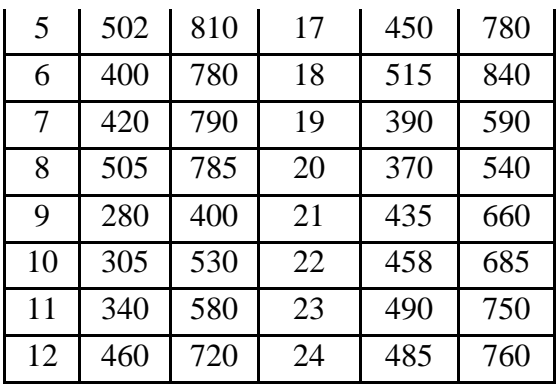

#### Задания:

1. Постройте поле корреляции в Excel и сделайте предположение о форме зависимости между х и у, тесноте и направлении связи.

2. Постройте модель регрессии в Excel с помощью инструмента РЕГРЕССИЯ надстройки Пакет анализа. Интерпретируйте параметры модели.

3. Оцените тесноту и направление зависимости между х и у с помощью парного линейного коэффициента корреляции

4. Определите точность построенной модели с помощью показателей: А) коэффициент детерминации, Б) средняя относительная ошибка аппроксимации

5. Оцените статистическую значимость уравнения регрессии с помощью критерия Фишера

6. Оцените статистическую значимость параметров в уравнении регрессии с помощью критерия Стьюдента

7. Оцените статистическую значимость коэффициента корреляции с помощью критерия Стьюдента

> По каждому заданию сделайте выводы. Уровень значимости считать равным  $\alpha = 0.05$

Задача 59. Компанию по прокату автомобилей интересует зависимость между пробегом автомобилей (X, y,e,) и стоимостью ежемесячного технического обслуживания (Y, y,d,e,). Для выяснения характера этой связи было отобрано 14 автомобилей.

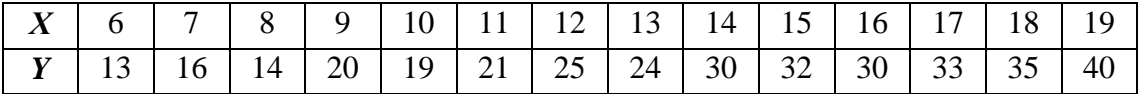

Задания:

1. Постройте поле корреляции в Excel и сделайте предположение о форме зависимости между х и у, тесноте и направлении связи.

2. Постройте модель регрессии в Excel с помощью инструмента РЕГРЕССИЯ надстройки Пакет анализа. Интерпретируйте параметры модели.

3. Оцените тесноту и направление зависимости между х и у с помощью парного линейного коэффициента корреляции

4. Определите точность построенной модели с помощью показателей: А) коэффициент детерминации, Б) средняя относительная ошибка аппроксимации

5. Оцените статистическую значимость уравнения регрессии с помощью критерия Фишера

6. Оцените статистическую значимость параметров в уравнении регрессии с помощью критерия Стьюдента

7. Оцените статистическую значимость коэффициента корреляции с помощью критерия Стьюдента

> По каждому заданию сделайте выводы. Уровень значимости считать равным  $α = 0.05$

**Задача 60.** Известны данные по 22 банкам об активах банка (Х, млн.руб.) и прибыли (У, млн.руб.)

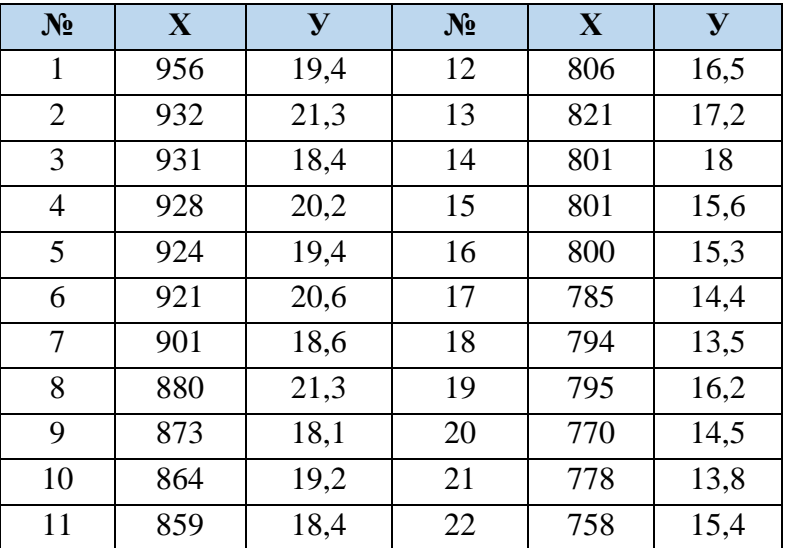

#### *Задания:*

1. Постройте поле корреляции в Excel и сделайте предположение о форме зависимости между х и у, тесноте и направлении связи.

2. Постройте модель регрессии в Excel с помощью инструмента РЕГРЕССИЯ надстройки Пакет анализа. Интерпретируйте параметры модели.

3. Оцените тесноту и направление зависимости между х и у с помощью парного линейного коэффициента корреляции

4. Определите точность построенной модели с помощью показателей: А) коэффициент детерминации, Б) средняя относительная ошибка аппроксимации

5. Оцените статистическую значимость уравнения регрессии с помощью критерия Фишера

6. Оцените статистическую значимость параметров в уравнении регрессии с помощью критерия Стьюдента

7. Оцените статистическую значимость коэффициента корреляции с помощью критерия Стьюдента

По каждому заданию сделайте выводы.

Уровень значимости считать равным  $\alpha = 0.05$ 

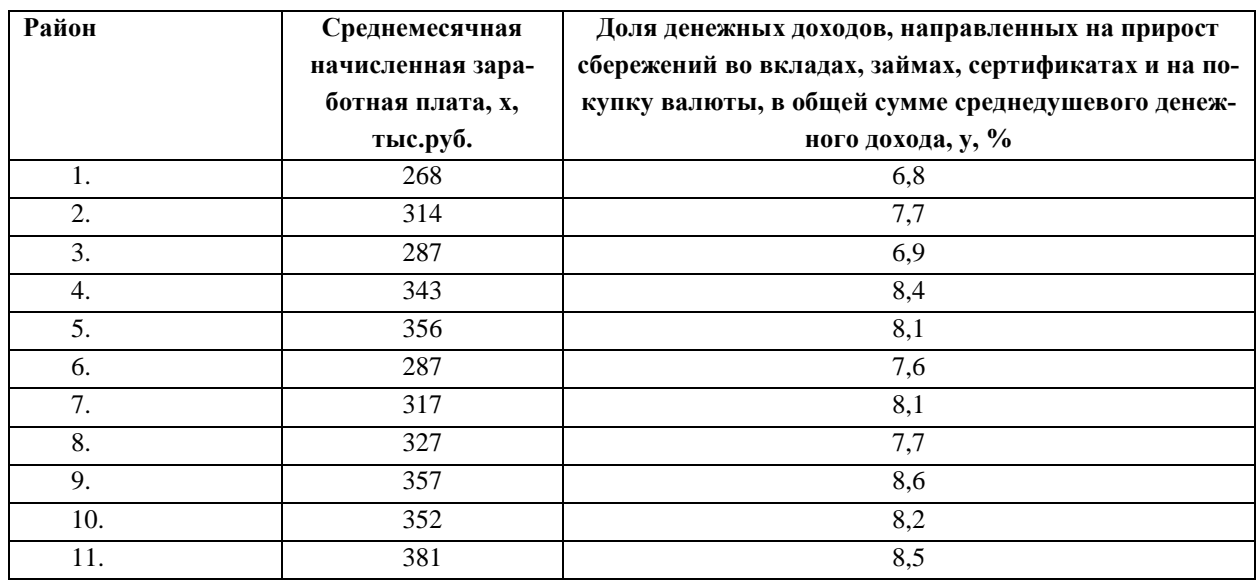

Задача 61. По территориям Центрального района известны данные

Задания:

1. Постройте поле корреляции в Excel и сделайте предположение о форме зависимости между х и у, тесноте и направлении связи.

2. Постройте модель регрессии в Excel с помощью инструмента РЕГРЕССИЯ надстройки Пакет анализа. Интерпретируйте параметры модели.

3. Оцените тесноту и направление зависимости между х и у с помощью парного линейного коэффициента корреляции

4. Определите точность построенной модели с помощью показателей: А) коэффициент детерминации, Б) средняя относительная ошибка аппроксимации

5. Оцените статистическую значимость уравнения регрессии с помощью критерия Фишера

6. Оцените статистическую значимость параметров в уравнении регрессии с помощью критерия Стьюдента

7. Оцените статистическую значимость коэффициента корреляции с помощью критерия Стьюдента

По каждому заданию сделайте выводы.

#### Уровень значимости считать равным  $\alpha = 0.05$

**Задача 62.** По территориям Центрального района известны данные

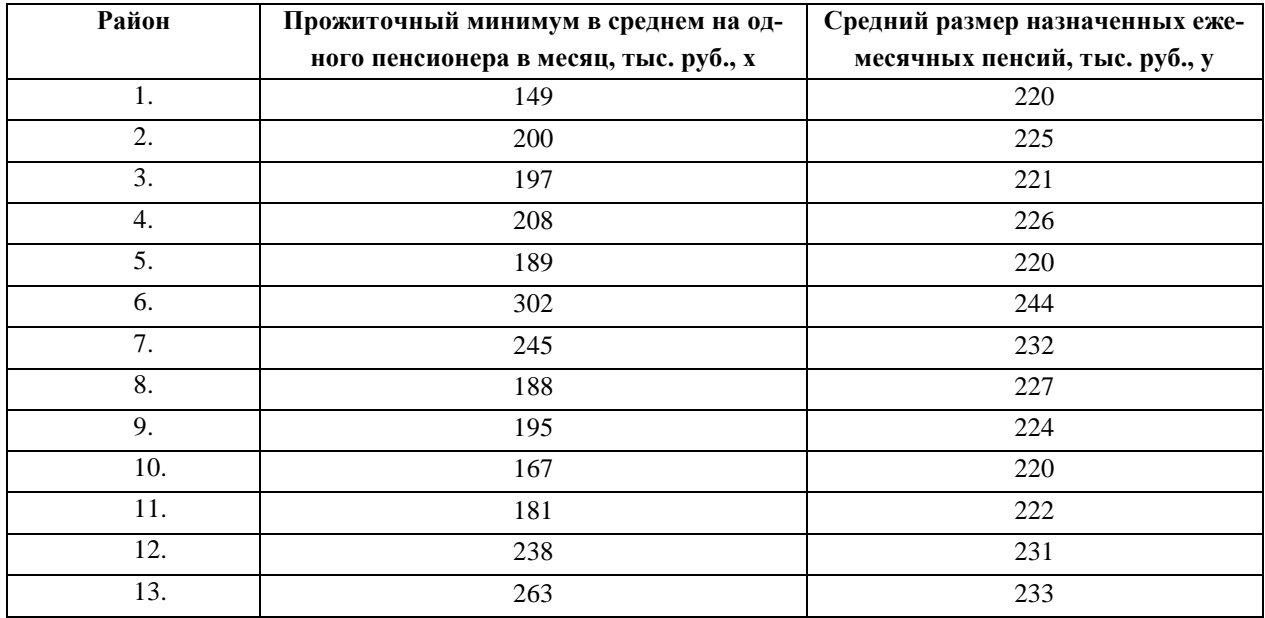

#### *Задания:*

1. Постройте поле корреляции в Excel и сделайте предположение о форме зависимости между х и у, тесноте и направлении связи.

2. Постройте модель регрессии в Excel с помощью инструмента РЕГРЕССИЯ надстройки Пакет анализа. Интерпретируйте параметры модели.

3. Оцените тесноту и направление зависимости между х и у с помощью парного линейного коэффициента корреляции

4. Определите точность построенной модели с помощью показателей: А) коэффициент детерминации, Б) средняя относительная ошибка аппроксимации

5. Оцените статистическую значимость уравнения регрессии с помощью критерия Фишера

6. Оцените статистическую значимость параметров в уравнении регрессии с помощью критерия Стьюдента

7. Оцените статистическую значимость коэффициента корреляции с помощью критерия Стьюдента

> По каждому заданию сделайте выводы. Уровень значимости считать равным *α* = 0,05

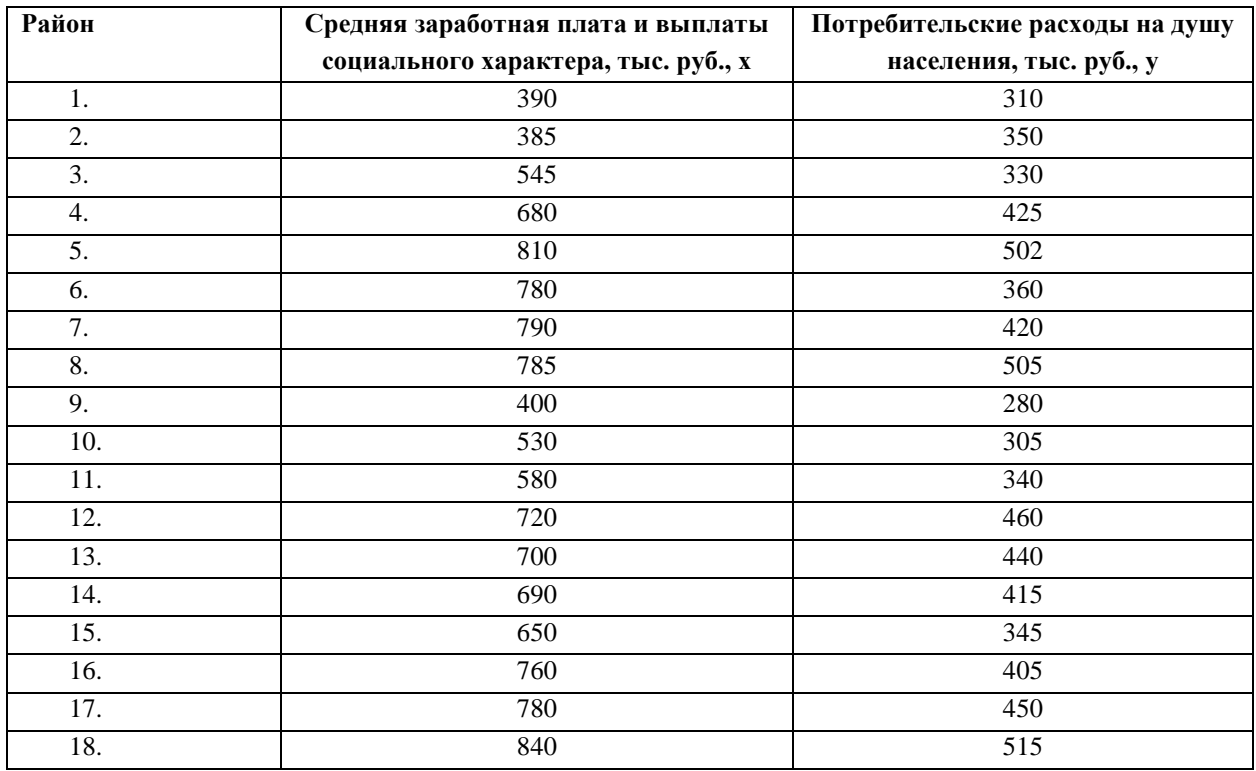

#### **Задача 63.** По территориям Центрального района известны данные

#### *Задания:*

1. Постройте поле корреляции в Excel и сделайте предположение о форме зависимости между х и у, тесноте и направлении связи.

2. Постройте модель регрессии в Excel с помощью инструмента РЕГРЕССИЯ надстройки Пакет анализа. Интерпретируйте параметры модели.

3. Оцените тесноту и направление зависимости между х и у с помощью парного линейного коэффициента корреляции

4. Определите точность построенной модели с помощью показателей: А) коэффициент детерминации, Б) средняя относительная ошибка аппроксимации

5. Оцените статистическую значимость уравнения регрессии с помощью критерия Фишера

6. Оцените статистическую значимость параметров в уравнении регрессии с помощью критерия Стьюлента

7. Оцените статистическую значимость коэффициента корреляции с помощью критерия Стьюлента

> По каждому заданию сделайте выводы. Уровень значимости считать равным  $\alpha = 0.05$

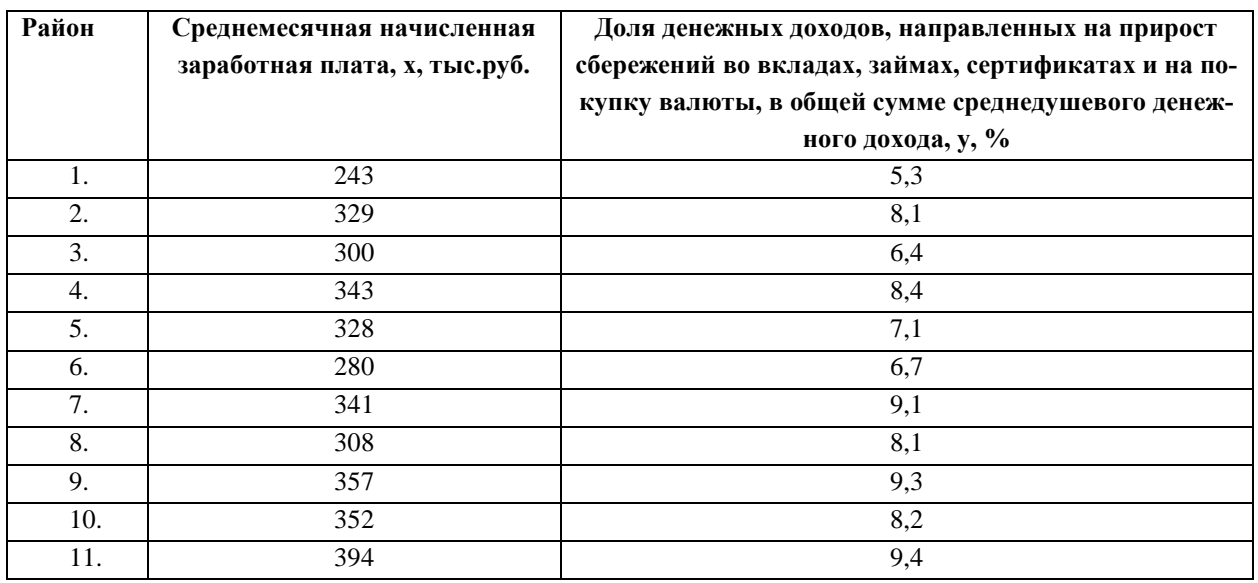

#### Задача 64. По территориям Центрального района известны данные

#### Задания:

1. Постройте поле корреляции в Excel и сделайте предположение о форме зависимости между х и у, тесноте и направлении связи.

2. Постройте модель регрессии в Excel с помощью инструмента РЕГРЕССИЯ надстройки Пакет анализа. Интерпретируйте параметры модели.

3. Оцените тесноту и направление зависимости между х и у с помощью парного линейного коэффициента корреляции

4. Определите точность построенной модели с помощью показателей: А) коэффициент детерминации, Б) средняя относительная ошибка аппроксимации

5. Оцените статистическую значимость уравнения регрессии с помощью критерия Фишера

6. Оцените статистическую значимость параметров в уравнении регрессии с помощью критерия Стьюдента

7. Оцените статистическую значимость коэффициента корреляции с помощью критерия Стьюлента

По каждому заданию сделайте выводы.

**Задача 65.** Врач-исследователь выясняет зависимость площади пораженной части легких у людей, заболевших эмфиземой легких, от числа лет курения. Статистические данные, собранные им в некоторой области, имеют следующий вид:

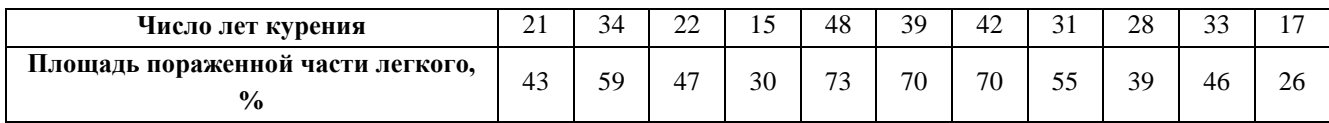

#### *Задания:*

1. Постройте поле корреляции в Excel и сделайте предположение о форме зависимости между х и у, тесноте и направлении связи.

2. Постройте модель регрессии в Excel с помощью инструмента РЕГРЕССИЯ надстройки Пакет анализа. Интерпретируйте параметры модели.

3. Оцените тесноту и направление зависимости между х и у с помощью парного линейного коэффициента корреляции

4. Определите точность построенной модели с помощью показателей: А) коэффициент детерминации, Б) средняя относительная ошибка аппроксимации

5. Оцените статистическую значимость уравнения регрессии с помощью критерия Фишера

6. Оцените статистическую значимость параметров в уравнении регрессии с помощью критерия Стьюдента

7. Оцените статистическую значимость коэффициента корреляции с помощью критерия Стьюдента

> По каждому заданию сделайте выводы. Уровень значимости считать равным *α* = 0,05

**Задача 66.** Менеджера сети ресторанов интересует, насколько возрастает привлекательность ресторана в зависимости от его расстояния до центра города. С этой целью по 12 ресторанам сети была выяснена среднегодовая посещаемость ресторана и расстояние в километрах от центра города.

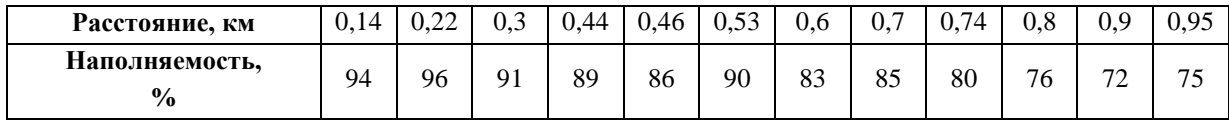

*Задания:*

1. Постройте поле корреляции в Excel и сделайте предположение о форме зависимости между х и у, тесноте и направлении связи.

2. Постройте модель регрессии в Excel с помощью инструмента РЕГРЕССИЯ надстройки Пакет анализа. Интерпретируйте параметры модели.

3. Оцените тесноту и направление зависимости между х и у с помощью парного линейного коэффициента корреляции

4. Определите точность построенной модели с помощью показателей: А) коэффициент детерминации, Б) средняя относительная ошибка аппроксимации

5. Оцените статистическую значимость уравнения регрессии с помощью критерия Фишера

6. Оцените статистическую значимость параметров в уравнении регрессии с помощью критерия Стьюдента

7. Оцените статистическую значимость коэффициента корреляции с помощью критерия Стьюдента

> По каждому заданию сделайте выводы. Уровень значимости считать равным  $\alpha = 0.05$

Приложение

**Образец титульного листа контрольной работы**

Федеральное государственное образовательное бюджетное учреждение высшего образования

**«Финансовый университет при Правительстве Российской Федерации» (Финуниверситет)**

**Калужский филиал Финуниверситета**

**Кафедра «Бизнес-информатика и высшая математика»**

### **КОНТРОЛЬНАЯ РАБОТА**

#### **по дисциплине**

# **МАТЕМАТИЧЕСКОЕ МОДЕЛИРОВАНИЕ И КОЛИЧЕСТВЕННЫЕ МЕТОДЫ ИССЛЕДОВАНИЙ В МЕНЕДЖМЕНТЕ**

Номер варианта

**Выполнил магистрант** 1 курса

группы 1СФБМ1 очной формы обучения

(Ф.И.О. студента)

\_\_\_\_\_\_\_\_\_\_\_\_\_\_\_\_\_\_\_\_\_\_\_\_\_\_\_\_\_\_\_\_\_\_\_\_\_\_\_\_\_\_

\_\_\_\_\_\_\_\_\_\_\_\_\_\_\_\_\_\_\_\_\_\_\_\_\_\_\_\_\_\_\_\_\_\_\_\_\_

#### **Проверил преподаватель:**

(ученая степень, должность, Ф.И.О.)

Дата поступления работы на кафедру: Оценка:

(зачтено/не зачтено) подпись преподавателя

\_\_\_\_ \_\_\_\_\_\_\_\_\_\_\_\_2024 г. \_\_\_ \_\_\_\_\_\_\_\_\_\_\_\_\_ 2024 г.

**Калуга 2024**